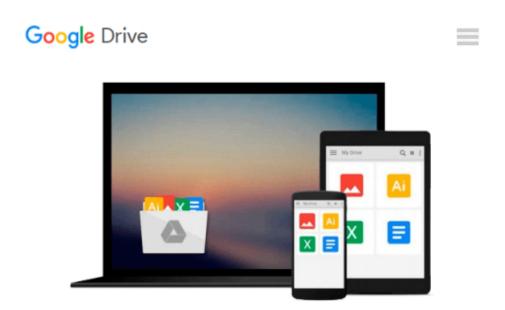

# Starting an Online Business All-In-One Desk Reference for Dummies [STARTING AN ONLINE BUSINESS AL]

Shannon(Author); Elad, Joel(Author) Belew

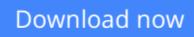

<u>Click here</u> if your download doesn"t start automatically

## Starting an Online Business All-In-One Desk Reference for Dummies [STARTING AN ONLINE BUSINESS AL]

Shannon(Author) ; Elad, Joel(Author) Belew

Starting an Online Business All-In-One Desk Reference for Dummies [STARTING AN ONLINE BUSINESS AL] Shannon(Author) ; Elad, Joel(Author) Belew

**<u>Download</u>** Starting an Online Business All-In-One Desk Refere ...pdf

**Read Online** Starting an Online Business All-In-One Desk Refe ...pdf

#### From reader reviews:

#### Matthew Coleman:

What do you concentrate on book? It is just for students because they are still students or that for all people in the world, the actual best subject for that? Only you can be answered for that query above. Every person has several personality and hobby for every other. Don't to be pushed someone or something that they don't wish do that. You must know how great as well as important the book Starting an Online Business All-In-One Desk Reference for Dummies [STARTING AN ONLINE BUSINESS AL]. All type of book could you see on many sources. You can look for the internet resources or other social media.

#### **Mavis Strain:**

Spent a free a chance to be fun activity to complete! A lot of people spent their leisure time with their family, or their own friends. Usually they accomplishing activity like watching television, going to beach, or picnic inside the park. They actually doing same every week. Do you feel it? Would you like to something different to fill your current free time/ holiday? May be reading a book could be option to fill your totally free time/ holiday. The first thing that you'll ask may be what kinds of reserve that you should read. If you want to attempt look for book, may be the e-book untitled Starting an Online Business All-In-One Desk Reference for Dummies [STARTING AN ONLINE BUSINESS AL] can be very good book to read. May be it might be best activity to you.

#### **Stacey Eades:**

Do you one of the book lovers? If yes, do you ever feeling doubt while you are in the book store? Try and pick one book that you just dont know the inside because don't assess book by its handle may doesn't work here is difficult job because you are afraid that the inside maybe not seeing that fantastic as in the outside appear likes. Maybe you answer can be Starting an Online Business All-In-One Desk Reference for Dummies [STARTING AN ONLINE BUSINESS AL] why because the amazing cover that make you consider in regards to the content will not disappoint an individual. The inside or content is fantastic as the outside or maybe cover. Your reading 6th sense will directly assist you to pick up this book.

#### **Eric Saunders:**

As a college student exactly feel bored for you to reading. If their teacher requested them to go to the library as well as to make summary for some book, they are complained. Just very little students that has reading's soul or real their interest. They just do what the professor want, like asked to go to the library. They go to at this time there but nothing reading very seriously. Any students feel that examining is not important, boring in addition to can't see colorful images on there. Yeah, it is to be complicated. Book is very important for yourself. As we know that on this era, many ways to get whatever we would like. Likewise word says, many ways to reach Chinese's country. Therefore , this Starting an Online Business All-In-One Desk Reference for Dummies [STARTING AN ONLINE BUSINESS AL] can make you experience more interested to read.

Download and Read Online Starting an Online Business All-In-One Desk Reference for Dummies [STARTING AN ONLINE BUSINESS AL] Shannon(Author) ; Elad, Joel(Author) Belew #2X1N6HS4YVF

### Read Starting an Online Business All-In-One Desk Reference for Dummies [STARTING AN ONLINE BUSINESS AL] by Shannon(Author) ; Elad, Joel(Author) Belew for online ebook

Starting an Online Business All-In-One Desk Reference for Dummies [STARTING AN ONLINE BUSINESS AL] by Shannon(Author) ; Elad, Joel(Author) Belew Free PDF d0wnl0ad, audio books, books to read, good books to read, cheap books, good books, online books, books online, book reviews epub, read books online, books to read online, online library, greatbooks to read, PDF best books to read, top books to read Starting an Online Business All-In-One Desk Reference for Dummies [STARTING AN ONLINE BUSINESS AL] by Shannon(Author) ; Elad, Joel(Author) Belew books to read online.

### Online Starting an Online Business All-In-One Desk Reference for Dummies [STARTING AN ONLINE BUSINESS AL] by Shannon(Author) ; Elad, Joel(Author) Belew ebook PDF download

Starting an Online Business All-In-One Desk Reference for Dummies [STARTING AN ONLINE BUSINESS AL] by Shannon(Author) ; Elad, Joel(Author) Belew Doc

Starting an Online Business All-In-One Desk Reference for Dummies [STARTING AN ONLINE BUSINESS AL] by Shannon(Author) ; Elad, Joel(Author) Belew Mobipocket

Starting an Online Business All-In-One Desk Reference for Dummies [STARTING AN ONLINE BUSINESS AL] by Shannon(Author) ; Elad, Joel(Author) Belew EPub